### CS 134: Sorting and Dictionaries

### Announcements & Logistics

- **• No homework** this week!
- **Practice midterm** released on Glow under Files
	- **•** Two versions: with and without solutions
	- **•** Midterm from F18 with slight modifications to fit our syllabus
- Everything covered **through this Friday's lecture** is valid exam content
- **Lab 5** will be a short debugging lab released on Monday
	- Expect most people to finish it during scheduled lab period
- **Midterm**: Thur Mar 17: Slots: 6 7:30 pm, 8 9:30 pm
- **Midterm review**: Tue Mar 15 7 8:30 pm

#### **Do You Have Any Questions?**

#### Last Time

- Discussed new *immutable* sequences: **tuples** 
	- All sequence operations apply to tuples
	- Useful for multi-item assignment (argument *unpacking*)
	- Appropriate when passing collections of data around that should *not* be mutated
- Revisited sorting and default sorting behavior
- Discussed how we can override the default sorting behavior
	- By using reverse=True
	- By defining a **key** function

### Today's Plan

- Continue discussing sorting in Python
	- Explore ways to override default behavior using key function
	- Discuss stable sorting
- Discuss a new data structure: **dictionary**
	- "**Unordered**" and **mutable** collection
	- Ordered/sequential data structures (like lists, tuples, strings) aren't appropriate for all use cases
	- For many applications, unordered collections are more efficient

## Recap: Sorting with a **key** function

- Now suppose we have a list of tuples that we want to sort by something *other* than the first item
- Example: We have a list of course tuples, where the first item is the course name, second item is the enrollment cap, and third item is the term (Fall/ Spring).

```
courses = [('CS134', 74, 'Spring'), ('CS136', 60, 'Spring'),('AFR206', 30, 'Spring'), ('ECON233', 30, 'Fall'),
           ('MUS112', 10, 'Fall'), ('STAT200', 50, 'Spring'),
           ('PSYC201', 50, 'Fall'), ('MATH110', 74, 'Spring')]
```
- Suppose we want to sort these courses by their **capacity** (second element)
- We can accomplish this by supplying the sorted () function with a key function that tells it how to compare the tuples to each other

### Sorting with a **key** function

- **Defining a key function explicitly:**
	- We can define an explicit  $key$  function that, when given a tuple, returns the parameter we want to sort the tuples with respect to

def capacity (courseTuple) : '''Takes a sequence and returns item at index 1''' return courseTuple[1]

• Once we have defined this function, we can pass it as a  $key$  when calling sorted()

# can tell sorted to sort by capacity instead •

### Sorting with a **key** function

- sorted(seq, key=function)
	- Interpret as for el in seq: use function(el) to sort seq
	- For **each element in the sequence**, sorted() **calls the key function on element** to figure out what "feature" of the data should be used for sorting

# can tell sorted to sort by capacity instead sorted(courses, key=capacity)

• For each **course** in **courses**, sort based on value returned by capacity(course)

#### Sorting with a **key** function

courses =  $[('CS134', 74, 'Spring'), ('CS136', 60, 'Spring'),$ ('AFR206', 30, 'Spring'), ('ECON233', 30, 'Fall'), ('MUS112', 10, 'Fall'), ('STAT200', 50, 'Spring'), ('PSYC201', 50, 'Fall'), ('MATH110', 74, 'Spring')]

```
def capacity(courseTuple):
    '''Takes a sequence and returns item at index 1'''
    return courseTuple[1]
```
# we can tell sorted() to sort by capacity instead sorted(courses, key=capacity)

```
( ('MUS112', 10, 'Fall'),
('AFR206', 30, 'Spring'),('ECON233', 30, 'Fall'),('STAT200', 50, 'Spring'),
('PSYC201', 50, 'Fall'),('CS136', 60, 'Spring'),('CS134', 74, 'Spring'),('MATH110', 74, 'Spring')]
```
### Python Sorting is Stable

- Python's sorting functions are **stable** 
	- Items that are "equal" according to the sorting **key** have the same relative order as in the original (unsorted) sequence

```
courses = [('CSI34', 74, 'Spring'), ('CS136', 60, 'Spring'),('AFR206', 30, 'Spring'), ('ECON233', 30, 'Fall'),
           ('MUS112', 10, 'Fall'), ('STAT200', 50, 'Spring'),
           ('PSYC201', 50, 'Fall'), ('MATH110', 74, 'Spring')]
```

```
def term(courseTuple):
    "'Takes a sequence and returns item at index 2'"'
   return courseTuple[2]
```

```
# sort courses by term
# notice the impact of stable sorting wrt to ties
sorted(courses, key=term)
```

```
[( ECON233', 30, 'Fall'),('MUS112', 10, 'Fall'),('PSYC201', 50, 'Fall'),('CS134', 74, 'Spring'),('CS136', 60, 'Spring'),('AFR206', 30, 'Spring'),('STAT200', 50, 'Spring'),('MATH110', 74, 'Spring')]
```
**Notice the ordering of courses with Fall term and those with Spring term**

# Breaking Ties using **key**

We can override this default behavior and specify how to break ties by supplying a  $key$  function that returns a tuple

```
# if you want to handle ties, can return a tuple in key function
def termAndCap(courseTuple):
    return courseTuple[2], courseTuple[1]
```
sorted(courses, key=termAndCap)

```
( ('MUS112', 10, 'Fall'),
('ECON233', 30, 'Fall'),('PSYC201', 50, 'Fall'),('AFR206', 30, 'Spring'),
('STAT200', 50, 'Spring'),
('CS136', 60, 'Spring'),('CS134', 74, 'Spring'),('MATH110', 74, 'Spring')
```
**Notice that now the ties are broken in favor of capacity**

### Other uses for **key**

- What if we wanted to override the default sorting behavior for integers to sort on **absolute** values (magnitude) instead?
- That is,
	- For an input [-50, 50, -29, 27, 8]
	- The sorted output should be  $[8, 27, -29, -50, 50]$
- Can we also define some sensible sorting behavior on mixed lists e.g., ['a', 42, 'b', 100]? By default, sorted will throw an error on such lists.
- Ex: Jupyter notebook

### Sorting on magnitude

```
def absoluteValue(num):
    11.11.11Takes a number and returns its absolute value
    0.000if num < 0:
        return -1*num
    return num
numbers = [-50, 50, -29, 27, 8]print("Default sorting behavior", sorted(numbers))
print("Sorting on magnitude", sorted(numbers, key=absoluteValue))
Default sorting behavior [-50, -29, 8, 27, 50]
```

```
Sorting on magnitude [8, 27, -29, -50, 50]
```
## Sorting mixed lists

• Here, we've decided to use the ASCII values of characters to make sensible comparisons of letters to numbers. However, custom sorting behaviors are really only limited by your imagination!

```
def returnOrdValue(element):
    \mathbf{u} \mathbf{u} \mathbf{u}Returns the ASCII value for an element if it is a character,
    otherwise assumes that the given element is a number and
    returns the number itself.
    0.000if type(element) == str:return ord(element)
    return element
mixedList = [ 'a', 'b', 24, 50, 125 ]print("Sorting mixed list", sorted(mixedList, key=returnOrdValue))
Sorting mixed list [24, 50, 'a', 'b', 125]
```
# Sorting Takeaways

- sorted() function and sort() list method, by default, sort sequences in ascending and lexicographic order
	- sorted() function works for any **sequence**, always returns a new **list**
	- .sort() method **sorts lists in place**, uses dot notation for invocation
- We can override Python's default sorting behavior by supplying optional parameters key (function), and reverse (Boolean)
- Note: . sort () method for lists also supports key and reverse parameters just like sorted()

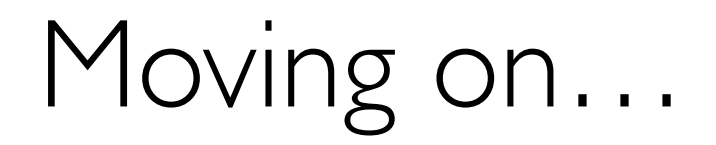

### Sequences vs Unordered Collections

- Sequence: a group of items that come one after the other (there is an implicit *ordering* of items)
	- Sequences in Python: strings, lists, tuples, ranges
- Unordered Collection: a group of things bundled together for a reason but without a specific ordering
- Maintaining order between items is not always necessary
	- Ordering items comes at a cost in terms of efficiency!
- For some use cases, it is more efficient to store an unordered collection
- Python has two data structures which are **unordered**:
	- **• Dictionaries and sets:** both of them are **mutable**
	- We will discuss **dictionaries** today

#### Dictionaries

- A **dictionary** is a **mutable** collection that maps **keys** to **values**
	- Enclosed with curly brackets, and contains **comma-separated** items
	- Each item in the dictionary is a **colon-separated** *key, value pair*
	- There is no ordering between the keys of a dictionary!

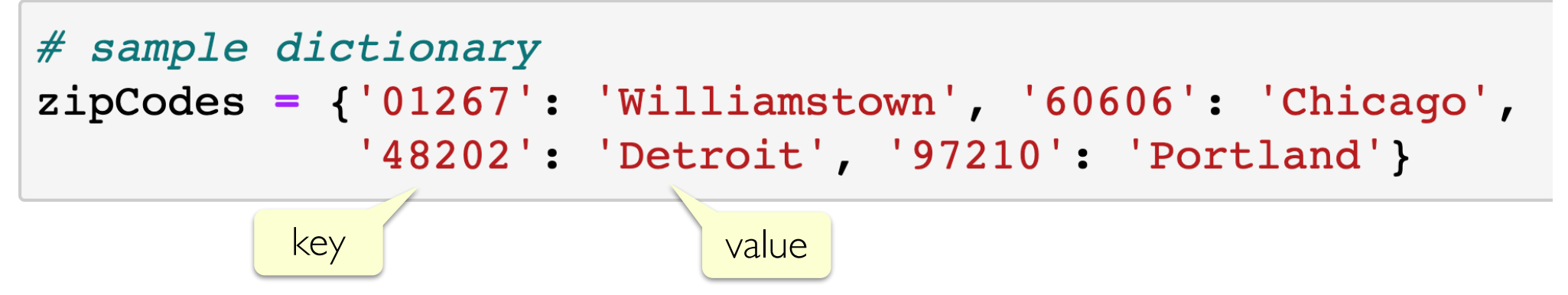

- **Keys** must be an *immutable* type such as ints, strings, or tuples
	- Keys of a dictionary must also be **unique**: no duplicates allowed!
- **Values** can any Python type (ints, strings, lists, tuples, etc.)

# Accessing Items in a Dictionary

- Dictionaries are **unordered** so we cannot index into them: no notion of first or second item, etc.
- We access a dictionary using its  $keys$  as the subscript in  $[]$  notation
	- If the key exists, its corresponding value is returned
	- If the key does not exist, it leads to a  $KeyError$

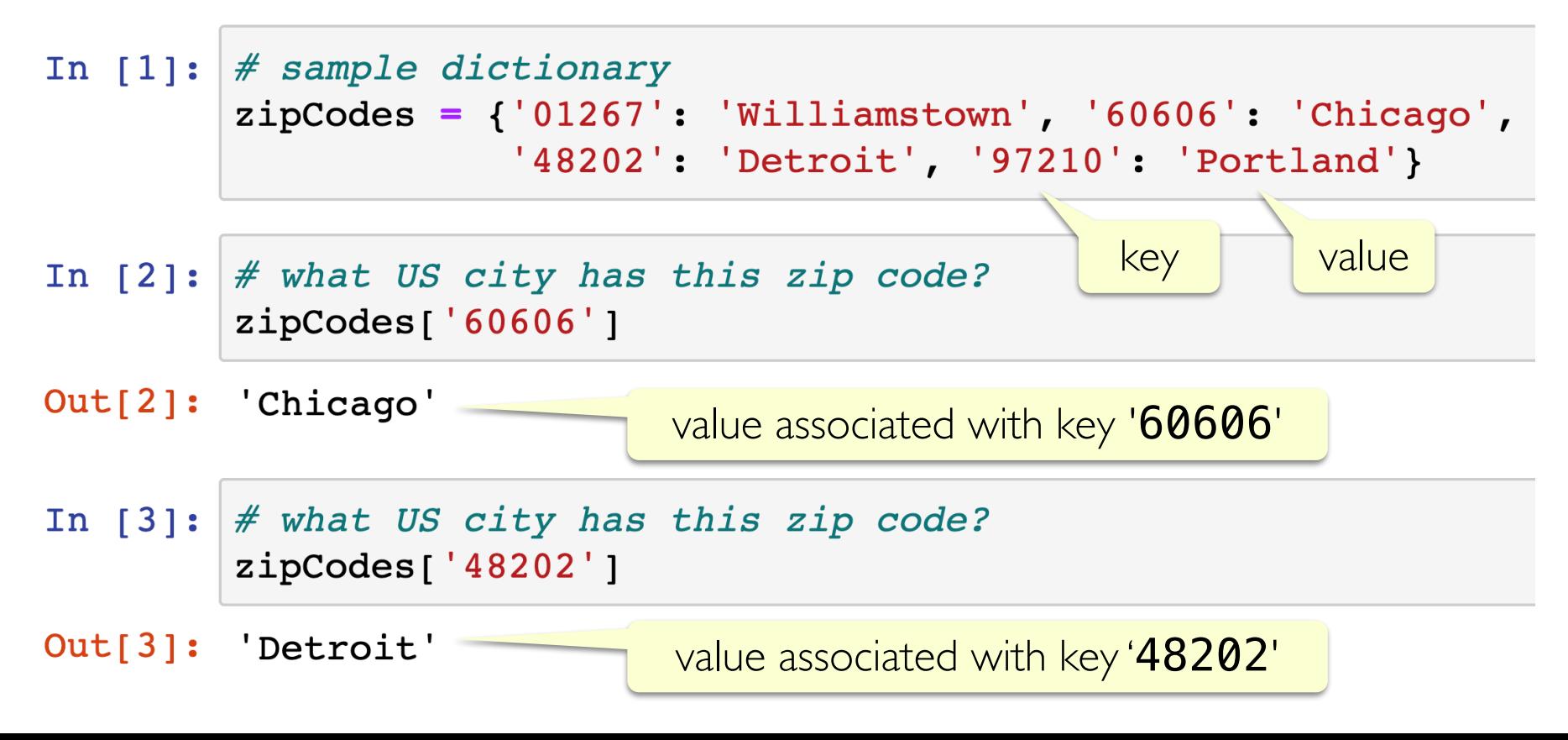

# Adding a Key, Value Pair

- Dictionaries are mutable, so we can add items or remove items from it
- To add a new key, value pair, we can simply assign the key to the value using:  $dictName[key] = value$

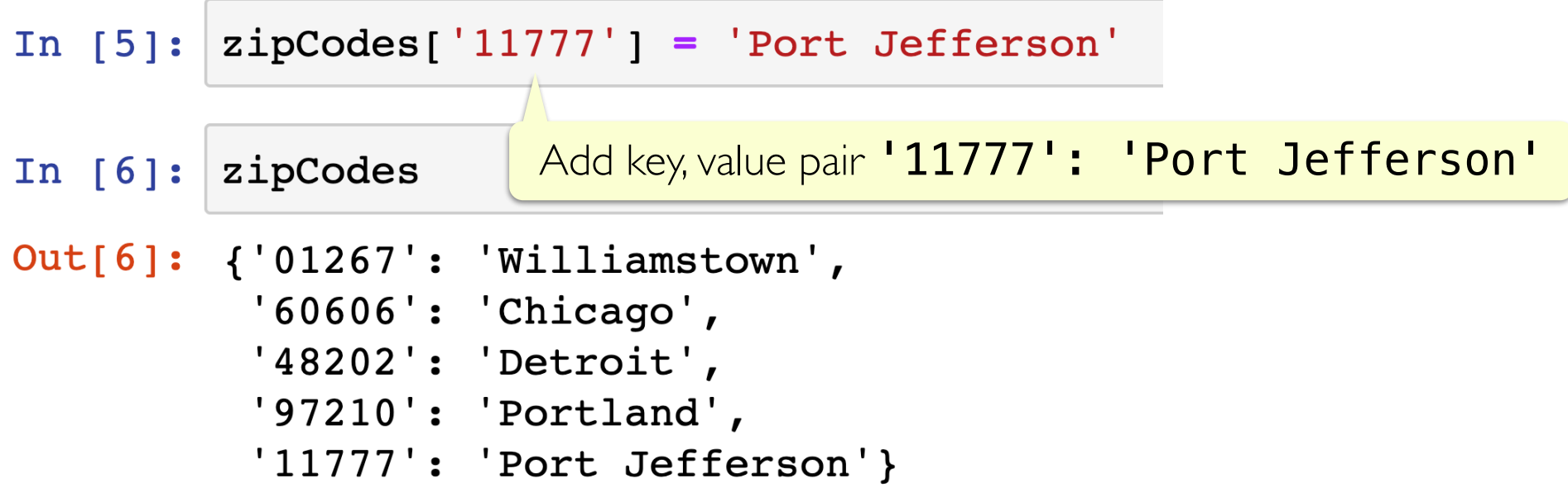

• If the key already exists, an assignment operation as above will *overwrite* its value and assign it the new value

### Operations on Dictionaries

- Just like sequences, we can use the  $len()$  function on dictionaries to find out the **number of keys** it contains
- To check if a key exists or does not exist in a dictionary, we can use the  $in$ or **not** in operator,' respectively

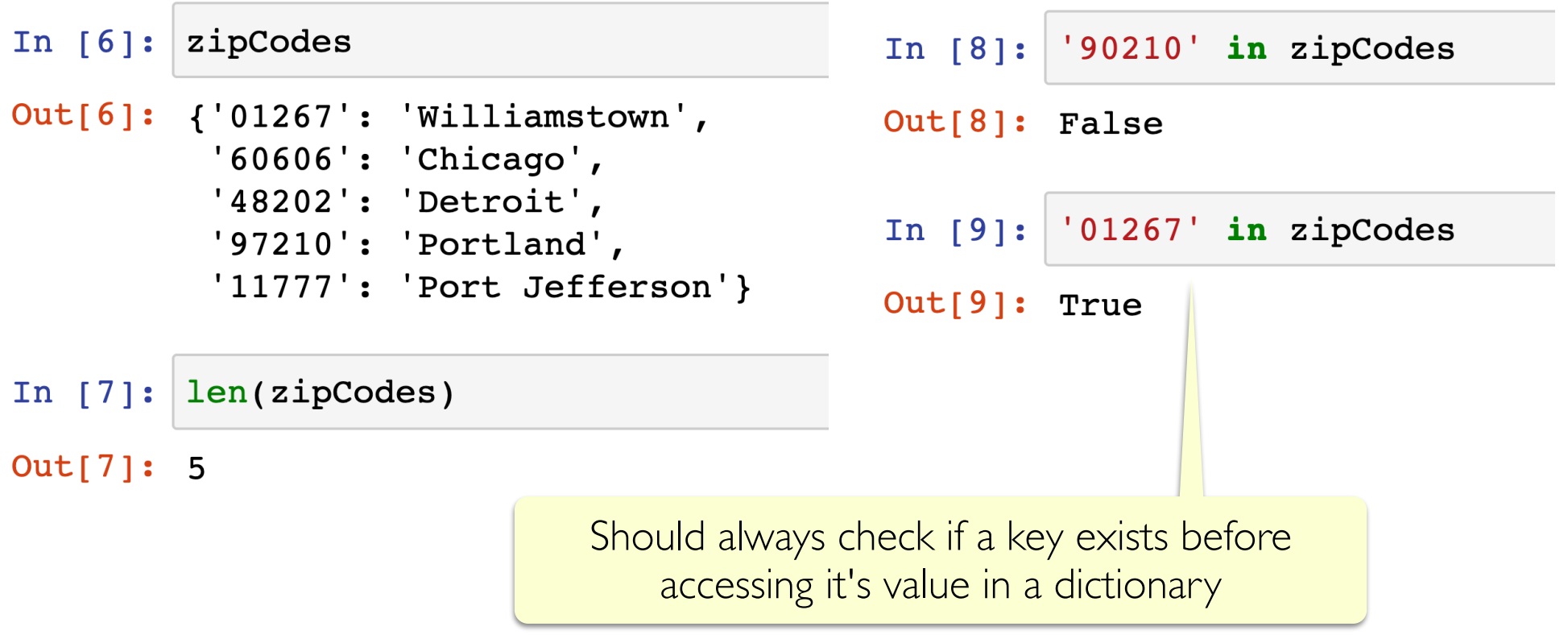

### Creating Dictionaries

- Several ways to create dictionaries:
	- **Direct assignment**: provide key, value pairs delimited with  $\{ \}$
	- Start with empty dict and add key, value pairs
		- Empty dict is  $\{\}$  or  $dict()$
	- Apply the built-in function  $dist()$  to a list of tuples

```
In [1]: # direct assignment
        scrabbleScore = {'a':1, 'b':3, 'c':3, 'd':2, 'e':1,
                         'f': 4, 'g': 2, 'h': 4, 'i': 1, 'j': 8,'k':5, 'l':1, 'm':3, 'n':1, 'o':1,
                          'p':3, 'q':10, 'r':1, 's':1, 't':1,'u':1, 'v':8, 'w':4, 'x':8, 'y':4, 'z':10}
```
**Note:** keys may be listed in any order, since dictionaries are unordered

### Creating Dictionaries

- Direct assignment: provide key, value pairs delimited with  $\{ \}$
- Start with empty dict and add key, value pairs
	- Empty dict is  $\{\}$  or  $dict()$
- Apply the built-in function  $dist()$  to a list of tuples

```
In [2]: # accumulate in a dictionary
        verse = "let it be, let it be, let it be, let it be, there will be an answer, let it be"
        counts = \{\} # empty dictionary
        for line in verse.split(','):
            if line not in counts:
                 counts[line] = 1 # initialize count
            else:
                counts[line] += 1 # update count
        counts
```
Out[2]: {'let it be': 5, 'there will be an answer': 1}

```
In [3]: # use dict() function
       dict([(d', 5), (b', 7), (c', 10)])
```

```
Out[3]: {'a': 5, 'b': 7, 'c': 10}
```
# Example: frequency

- Lets write a function  $frequency()$  that takes as input a list of words wordList and returns a dictionary freqDict with the unique words in wordList as keys, and their number of occurrences in wordList as values
- For example if **wordList** is

['hello', 'world', 'hello', 'earth', 'hello', 'earth']

the function should return a dictionary with the following items

{'hello': 3, 'world': 1, 'earth': 2}

# Example: frequency

• Lets write a function  $frequency()$  that takes as input a list of words wordList and returns a dictionary freqDict with the unique words in wordList as keys, and their number of occurrences in wordList as values

```
def frequency(wordList):
    """Given a list of words, returns a dictionary of word frequencies"""
    freqDict = \{\} # initialize accumulator as empty dict
    for word in wordList:
        if word not in freqDict:
            freqDict[word] = 1 # add key with count 1
        else:
            freqDict[word] += 1 # update count
    return freqDict
```
### Important Dictionary Method: .get ()

- $get()$  method is an alternative to using subscript to get the value associated with a key in a dictionary *without* checking for its existence
- It takes two arguments: a  $key$ , and an optional default  $value$  to use if the key is not in the dictionary
- It returns the value associated with the given key, and if key does not exist it returns the default  $value$  (if given), otherwise returns **None**.
- Syntax:  $val = myDict.get(akey, defaultVal)$

key whose value we are looking for in myDict

if key doesn't exist, return this default value

#### Important Dictionary Method: . get ()

• get() method **does not modify the dictionary** it is called on

```
In [46]: ids = ('ss32': 'Shikha', 'jral': 'Jeannie',')'kas10': 'Kelly', 'lpd2': 'Lida'}
In [53]: ids.get('kas10', 'Ephelia')
Out[53]: 'Kelly'
In [54]: ids.get('srm2', 'Ephelia')Out[54]: 'Ephelia'
In [49]: ids #.get does not change the dictionary
Out[49]: {'ss32': 'Shikha', 'jra1': 'Jeannie', 'kas10': 'Kelly', 'lpd2': 'Lida'}
In [50]: print(ids.get('ksl23'))
         None
```
### Important Dictionary Method: . get ()

• The following code pattern is extremely common when using dictionaries:

if aKey is not in myDict:  $myDict[aKey] = initVal # add key$ else: # if already exists  $myDict[akey] += step # update val$ 

• Instead of using  $if,$   $else$  to do above, it is preferable to use the  $\sqrt{get}$  method for dictionaries instead

myDict[aKey] = myDict.get(aKey, initVal-step) + step

if key doesn't exist, return this default value

# Example: **frequency** Improved

• Let's rewrite **f requency** function using **.get ()** instead of if else

```
def frequency(wordList):
    """Given a list of words, returns a dictionary of word frequencies"""
    frequict = \{\} # initialize accumulator as empty dict
    for word in wordList:
        if word not in freqDict:
            frequict [word] = 1 # add key with count 1
        else:
            frequict [word] += 1 # update count
    return freqDict
```
• What should we write instead inside the for loop?

# Example: frequency Improved

• Let's rewrite **f requency** function using **.get ()** instead of if else

```
def frequency(wordList):
    """Given a list of words, returns a dictionary of word frequencies"""
    frequict = \{\} # initialize accumulator as empty dict
    for word in wordList:
        if word not in freqDict:
            frequict [word] = 1 # add key with count 1
        else:
            frequict [word] += 1 # update count
    return freqDict
```
• What should we write instead inside the for loop?

```
def frequency(wordList):
    """Given a list of words, returns a dictionary of word frequencies"""
    frequict = \{\} # initialize accumulator as empty dict
    for word in wordList:
        # what should we write instead?
        freqDict[word] = freqDict.get(word, 0) + 1return freqDict
```
#### Benefits of Dictionaries

- **Dictionaries** are **more efficient** than lists for **some common operations**
- When we **insert** into an ordered sequence (e.g., a list)
	- We need to "move over" all elements to make space
	- This is an expensive operation: worst case (insert at beginning of list) takes time *proportional to number of items* stored in list
- When we **search** for an item in an ordered sequence:
	- We might have to loop and check every item stored
- Using a **dictionary** instead of a list means:
	- Can **insert** more efficiently (without having to move any other item)
	- Can support more efficient **searching** (just look up key, no loop required)
- To learn more about about efficiency of data structures, take CS136/CS256!